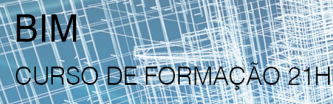

## **CONTEÚDOS PROGRAMÁTICOS DETALHADOS**

**THE REAL** THITTI

## **Objetivo do Curso:**

Identificar os principais conceitos e elementos intervenientes na metodologia BIM ao longo de todas as etapas do ciclo de vida de um edifício. Implantação e uso do BIM nas empresas e projetos. Identificar tendências e barreiras do uso do BIM na indústria da construção. Aplicar o software Navisworks Manage para a integração de diferentes componentes do modelo, verificação, deteção de conflitos, orçamentação e planeamento de construção.

## **Conteúdos Programáticos:**

**Introdução ao BIM** – Introdução. Breve história do BIM. BIM ao longo do ciclo de vida da construção. Modelos 3D paramétricos. Modelo de informação.

**Comunicação e Integração** – Projeto colaborativo. Metodologia tradicional vs. metodologia colaborativa. Necessidade de normalização. Caminho a percorrer no processo BIM. Níveis de maturidade na implementação. Curva de aprendizagem. O valor do BIM, retorno de investimento. Aplicação BIM na Arquitetura, Estruturas, MEP, FM, etc. Dimensões no BIM. Níveis de desenvolvimento.

**Ferramentas e aplicações** – Software de modelação e visualização BIM.

**Normalização** – Normalização e o BIM no mundo. Normas internacionais. Normalização em Portugal. Sistemas de classificação.

**BIM Execution Plan** – Implementação de processos. Exemplos de plano de execução.

Formato IFC para comunicação.

**Navisworks Manage** – Introdução. Interface do utilizador. Formatos nativos e de importação. Ficheiros. Unidades. Grelhas. Seleção de objetos. Ferramentas de medição. Revisão e comentários. Visualização e cortes. Incompatibilidades e conflitos. Planeamento e simulação da construção. Gráfico de Gantt. Fluxo de trabalho. Atribuição de custos. Tarefas. Quantificações. Criar animações. Renders.

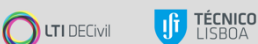